SAP ABAP table P13 P0011 {HR Master Record: Infotype 0011 (Ext.Bank Transfers)}

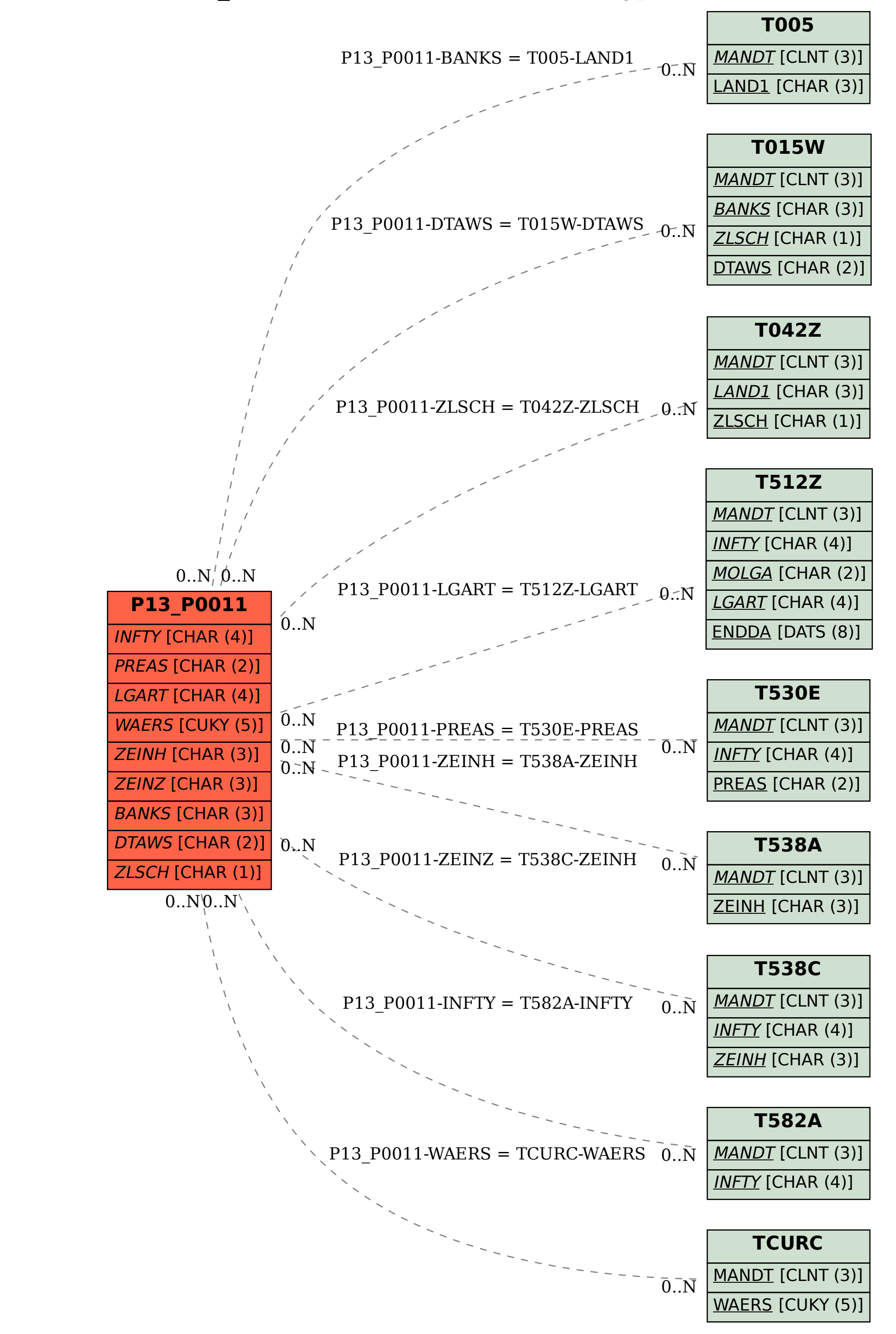